# UNIVERSIDADE FEDERAL DO RIO GRANDE DO SUL ESCOLA DE ENGENHARIA - CURSO DE ENGENHARIA MECÂNICA TRABALHO DE CONCLUSÃO DE CURSO

## AVALIAÇÃO DA DIREÇÃO DE FIBRAS DE REFORÇO DE UM MATERIAL HIPERELÁSTICO ANISOTRÓPICO por

Gustavo Luis Fett Götz

Monografia apresentada ao Departamento de Engenharia Mecânica da Escola de Engenharia da Universidade Federal do Rio Grande do Sul, como parte dos requisitos para obtenção do diploma de Engenheiro Mecânico.

Porto Alegre, outubro de 2022

## DADOS INTERNACIONAIS DE CATALOGAÇÃO

Götz, Gustavo Luis Fett AVALIAÇÃO DA DIREÇÃO DE FIBRAS DE REFORÇO DE UM MATERIAL HIPERELÁSTICO ANISOTRÓPICO / Gustavo Luis Fett Götz. -- 2022. 29 f. Orientador: Felipe Tempel Stumpf. Coorientador: Daniel Milbrath De Leon. Trabalho de conclusão de curso (Graduação) --<br>Universidade Federal do Rio Grande do Sul, Escola de Engenharia, Curso de Engenharia Mecânica, Porto Alegre, BR-RS, 2022. 1. Hoss-Marczak. 2. Elementos Finitos. 3. Python. 4. Hiperelasticidade. 5. Anisotropia. I. Stumpf, Felipe Tempel, orient. II. De Leon, Daniel Milbrath, coorient. III. Título. Gustavo Luis Fett Götz

# AVALIAÇÃO DA DIREÇÃO DE FIBRAS DE REFORÇO DE UM MATERIAL HIPERELÁSTICO ANISOTRÓPICO CURSO DE ENGENHARIA MECÂNICA

# ESTA MONOGRAFIA FOI JULGADAADEQUADA COMO PARTE DOS REQUISITOS PARAA OBTENÇÃO DO TÍTULO DE **ENGENHEIRO MECÂNICO** APROVADA EM SUA FORMA FINAL PELA BANCA EXAMINADORA DO CURSO DE ENGENHARIA MECÂNICA

Prof. Cirilo Seppi Bresolin Coordenador do Curso de Engenharia Mecânica

Área de Concentração: Mecânica dos Sólidos

Orientador: Prof. Felipe Tempel Stumpf

Coorientador: Daniel Milbrath De Leon

Comissão de Avaliação:

Prof. Felipe Tempel Stumpf

Prof. Jakson Manfredini Vassoler

Prof. Edson Hikaro Aseka

Porto Alegre, setembro de 2022

#### AGRADECIMENTOS

Agradeço a todos que colaboraram com este projeto, em especial ao professor Felipe Tempel Stumpf, pelo acompanhamento e suporte prestado ao longo de todo o projeto. Agradeço também ao professor Daniel Milbrath De Leon pela colaboração como coorientador do projeto, ao colega Gabriel Hilgert por todo o suporte na fase inicial do projeto, ao doutor Lúcio de Abreu Corrêa e amigos Mateus Redin, Murilo Foletto, Pedro Kakiname e Rafael Elter pela elucidação de dúvidas ao longo do projeto.

Agradeço ao Grupo de Mecânica Aplicada (GMAp), do qual fiz parte e onde iniciei as pesquisas relativas ao tema do presente projeto. Agradeço também à Empresa Junior OTMZA Assessoria em Engenharia e equipe Pampa Aerodesign, nas quais tive a oportunidade de fazer parte e me desenvolver pessoal e profissionalmente.

Deixo meus agradecimentos também ao demais professores que fizeram parte da minha formação como aluno do curso de Engenharia Mecânica, em especial ao professor Jakson Manfredini Vassoler por todo o suporte prestado ao longo do curso e especificamente durante o período em que estive na capitania da equipa Pampa Aerodesign.

Por fim, agradeço à minha mãe Joice por todo o apoio incondicional ao longo de minha trajetório, ao meu padrasto Alexandre pelo exemplo pessoal e profissional, à minha irmã Alessandra pelo companheirismo e amizade, à minha namorada e companheira Daniela por todo o apoio e compreensão e à minha avó Maria, minha primeira e maior professora.

A todos os citados, deixo minha eterna gratidão.

Götz, Gustavo Luis Fett. **Avaliação da Direção de Fibras de Reforço de Um Material Hiperelástico Anistrópico**. 2022. 28 páginas. Monografia de Trabalho de Conclusão do Curso em Engenharia Mecânica – Curso de Engenharia Mecânica, Universidade Federal do Rio Grande do Sul, Porto Alegre, 2022.

## RESUMO

O estudo de materiais hiperelásticos, caracterizados pela sua elevada capacidade de se deformar elasticamente e cujo comportamento pode ser associado a materiais amplamente empregados na indústria, como a borracha, e também a tecidos biológicos e músculos, evolui constantemente à medida em que se busca aprimorar as propriedades de tais materiais através de métodos de manufatura cada vez mais avançados. Neste projeto, é realizado um estudo preliminar a respeito da direção das fibras de um material hiperelástico anisotrópico, neste caso um tecido biológico, a fim de obter a configuração que gera a menor tensão média de uma geometria básica submetida à condição de deformação uniaxial. O problema é simulado via o Método dos Elementos Finitos utilizando uma rotina de material hiperelástico anisotrópico definida pelo usuário com o modelo de Hoss-Marczak modificado implementado no *software* Abaqus. Através de uma rotina em linguagem Python, realizam-se simulações variando o ângulo das fibras de reforço do material, visando a minimização da tensão na direção de aplicação do deslocamento prescrito. Os resultados encontrados demonstram uma maior rigidez da estrutura para o caso das fibras orientadas a 0º e menor tensão na direção do deslocamento prescrito para fibras a 60º.

PALAVRAS-CHAVE: Hoss-Marczak, elementos finitos, Python, hiperelasticidade, anisotropia.

Götz, Gustavo Luis Fett. **Evaluation of an Anisotropic Hyperelastic Material's Reinforcement Fibers Orientation**. 2022. 28 pages. Mechanical Engineering End of Course Monography – Mechanical Engineering degree, The Federal University of Rio Grande do Sul, Porto Alegre, 2022.

#### ABSTRACT

The study of hyperelastic materials, characterized by its high capacity of deforming itself elasticly and whose behavior can be associated to widely used materials in industry, such as rubber, and also to biological tissues and muscles, develops constantly as it seeks to improve these materials properties through increasingly more advanced manufacturing methods. The present project aims to carry out a preliminary study regarding the direction of the fibers of an anisotropic hyperelastic material, in this case a biological tissue, in order to obtain the configuration that generates the lowest average stress of a basic geometry subjected to the condition of uniaxial deformation. The problem is simulated via Finite Element Method using a user-defined anisotropic hyperelastic material subroutine with the modified Hoss-Marczak model implemented in the Abaqus software. Through a routine in Python language, simulations are carried out by varying the angle of the reinforcement fibers of the material, aiming at minimizing the stress in the direction of application of the prescribed displacement. The founded results demonstrate a greater rigidity of the structure for the case of fibers oriented at 0º and less stress in the direction of the prescribed displacement for fibers at 60º

KEYWORDS: Hoss-Marczak, finite element, Python, hyperelasticity, anisotropy.

# NOMENCLATURA

# Símbolos

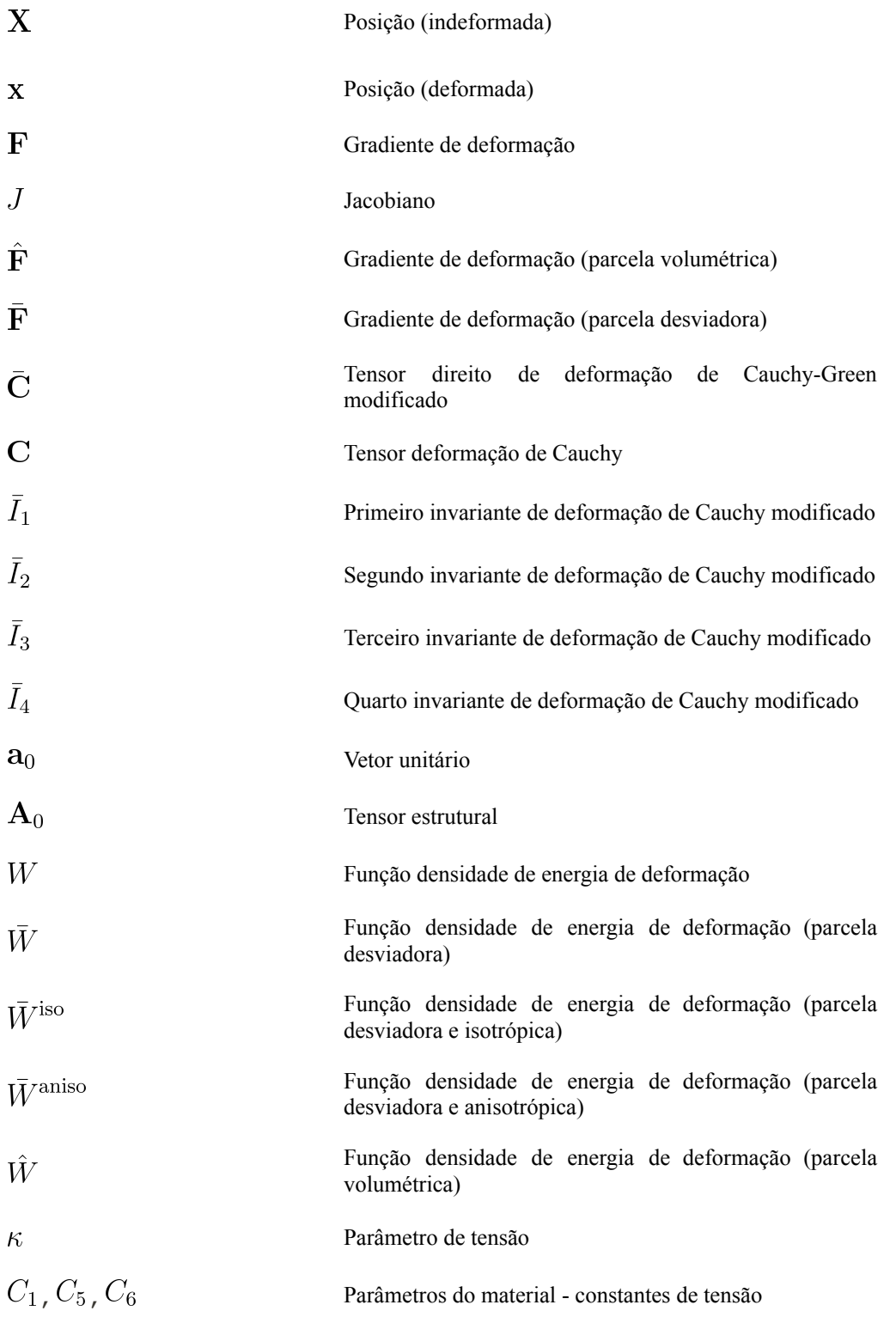

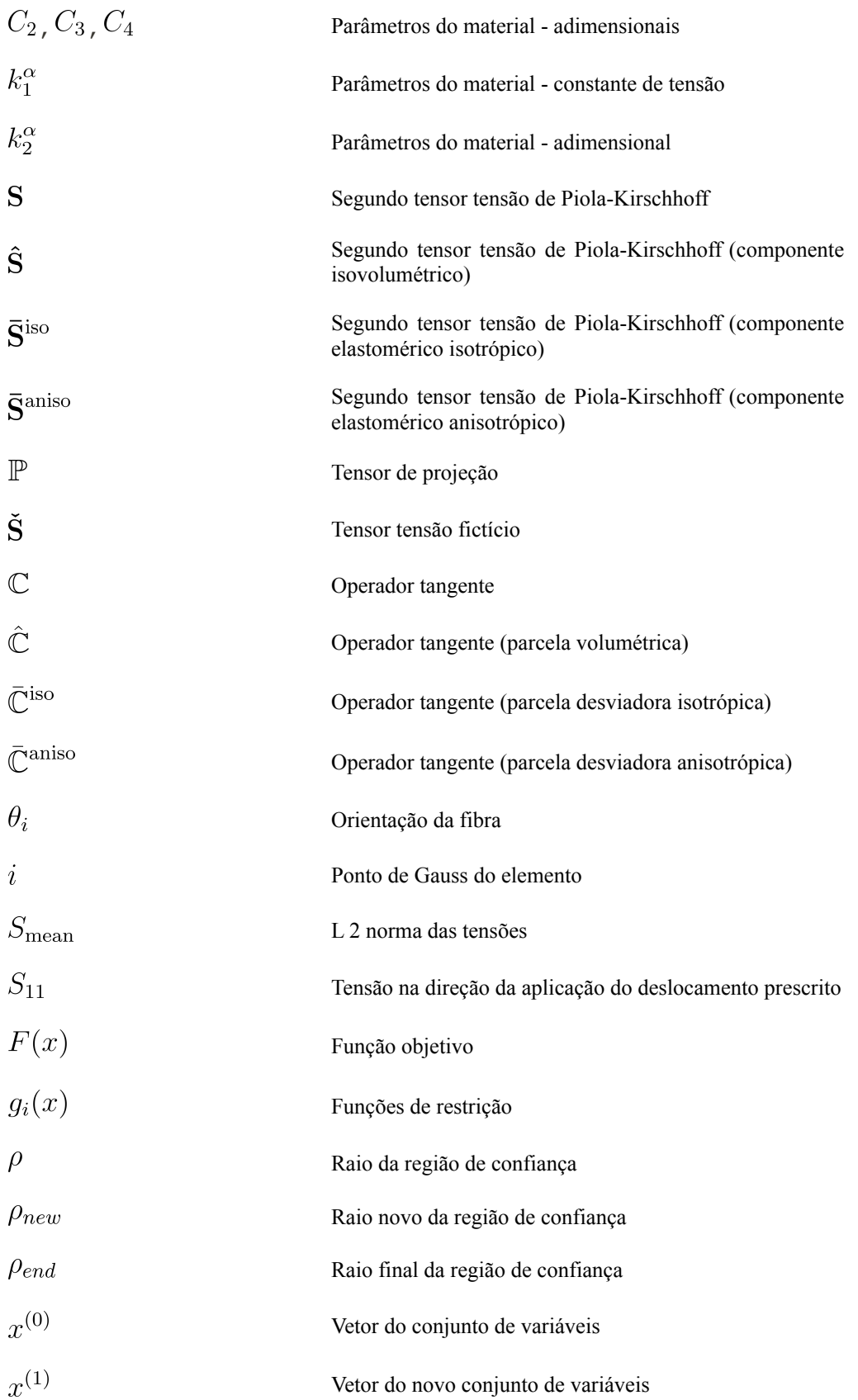

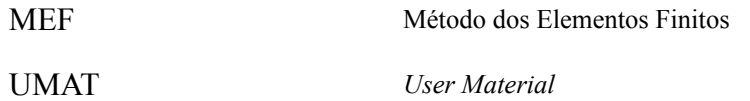

# SUMÁRIO

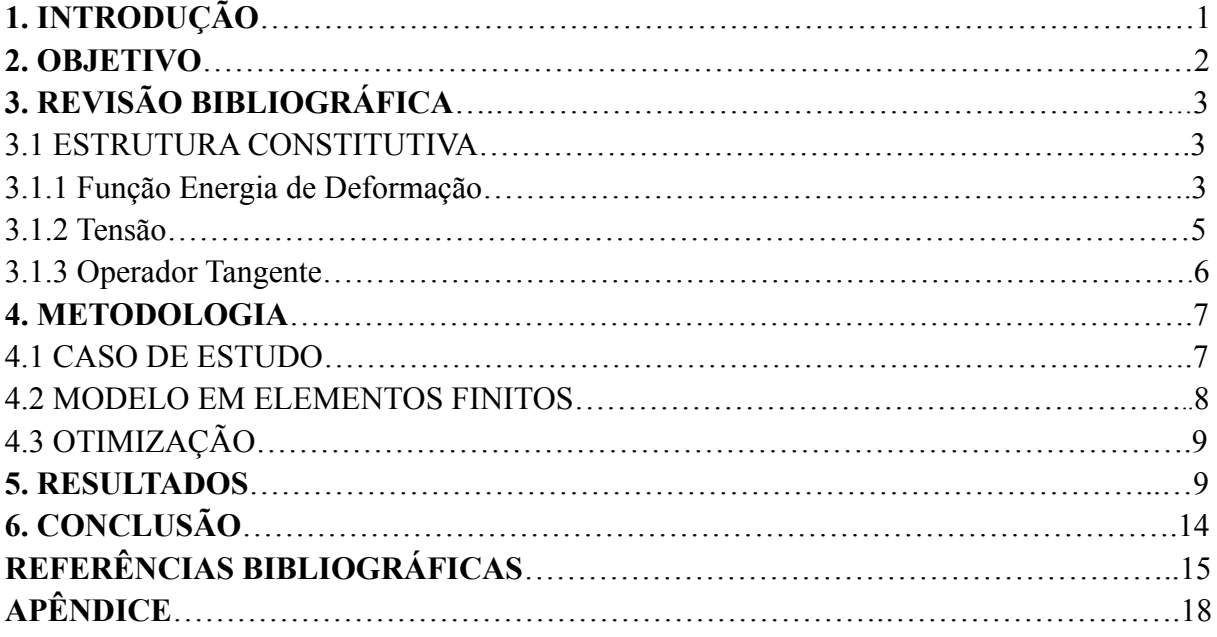

#### **1. INTRODUÇÃO**

Historicamente, a indústria tem avançado no emprego de novas técnicas para a fabricação de componentes que apresentem propriedades mecânicas ótimas para aplicações específicas. No exemplo da indústria aeronáutica, os componentes estruturais evoluíram, em sua grande maioria, a partir de componentes com massa elevada e propriedades mecânicas elevadas para componentes com uma relação ótima entre massa e propriedades mecânicas. A obtenção de propriedades mecânicas otimizadas com uma redução expressiva da massa dos componentes tem ganhado atenção com os avanços nos estudos e aplicações de materiais caracterizados pela combinação de uma matriz reforçada com fibras.

Os chamados materiais compósitos, caracterizados como materiais reforçados por fibras dispostas em direções definidas dentro de uma matriz tem ganhado espaço e sendo empregados como substitutos de componentes metálicos antes empregados nas indústrias aeronáutica (Date et al., 2022), de energia (Thapa and Missoum, 2022; Miliket et al.,2022), *wearables* e atuadores (Conolly et al., 2019; O'Neil et al., 2022), além de músculos artificiais (Nakagawa et al., 2022; Zhu et al., 2022), entre outros.

Conforme Drossel et al (2020), os avanços nos métodos de manufatura aditiva permitiram a produção de componentes e estruturas com propriedades mecânicas únicas para aplicações específicas devido ao emprego de materiais com fibras de reforço orientadas em suas direções ótimas para os casos de carregamento aplicáveis ao componente ou estrutura. Assim, há uma maximização do desempenho do material e uma minimização da sua massa e, em grande medida, nos custos dos componentes e estruturas fabricados desta forma.

Para a etapa de manufatura aditiva de tais componentes é necessário: (i) compreender o comportamento mecânico do material empregado, (ii) selecionar e calibrar - ou seja, ajustar os parâmetros das equações que descrevem o comportamento do material adequando-os aos dados obtidos experimentalmente através de testes -, apropriadamente os modelos constitutivos com o intuito de (iii) empregar o modelo de otimização adequado, baseado em um método numérico.

A caracterização numérica de um material compósito é comumente realizada pelo modelamento do comportamento mecânico de uma matriz e fibras de reforço com funções de energia de deformação distintas (para o caso de materiais hiperelásticos) - de forma que a fibra pode ser considerada como a parcela de um único material que confere propriedades anisotrópicas ao mesmo, enquanto a matriz deste material pode ser considerada como a parcela que confere propriedades isotrópicas ao mesmo. Tal metodologia tem sido aplicada com sucesso como demonstrado por Holzapfel and Gasser (2001), Merodio and Saccomandi (2006), Liu et al. (2019) e Stumpf (2021). A caracterização individual de cada constituinte (matriz e fibra que compõem o material compósito) não permite considerar os efeitos da interação entre a matriz e as fibras de reforço, no entanto, tentativas de expressar os efeitos da inclusão da interação dos componentes foram realizadas por Melnick et al. (2018) e Mansouri et al. (2021).

Independente da abordagem adotada na modelagem do comportamento mecânico do compósito, é necessário estipular a distribuição espacial das fibras ao longo da geometria da estrutura, que depende da sua discretização espacial na malha de elementos finitos. Em virtude da natureza do método dos elementos finitos (MEF) de computar tensões nos pontos de integração (ou pontos de Gauss), adota-se o mesmo como padrão em problemas de otimização com o intuito de atribuir um ângulo de fibra em cada ponto de Gauss da malha.

Em suma, quanto maior o refinamento da malha empregada no MEF, maior o número de pontos de integração e, consequentemente, maior o número de direções de fibra associados à

geometria. O aumento no número de fibras representa um aumento no número de variáveis de projeto e representa uma melhora na representação numérica do problema físico.

Basicamente pode-se tratar o problema de otimização dos ângulos das fibras utilizando 3 técnicas distintas: (i) atribuir valores discretos pré-definidos para os ângulos como variáveis de projeto; (ii) tratar os ângulos das fibras como variáveis contínuas ou; (iii) uma metodologia híbrida combinando as técnicas (i) e (ii).

Stegmann e Lund (2015) propuseram o método DMO (*Discrete Material Optimization*), em que ângulos de fibra candidatos são definidos *a priori* e tratados como regiões com rigidezes diferentes, o que, segundo os autores, ajuda a evitar que sejam definidos múltiplos mínimos locais. No entanto, tal abordagem aumenta substancialmente o número de variáveis de projeto (da Silva et al., 2020). Com o intuito de superar problemas de convergência relacionados ao método DMO, desenvolveu-se o chamado Método de Penalização de Otimização de Material Discreto *(Heaviside Penalization of Discrete Material Optimization*) (Duan et al. (2015)).

Pode-se encontrar também estudos cujo foco é não restringir o resultado da otimização pelo emprego de orientações de fibra pré-definidas, mas sim tratá-las como variáveis de projeto contínuas. Em seu estudo, Nomura et al. (2015) integrou ambas as otimizações topológica e de orientação simultaneamente para materiais ortotrópicos lineares elásticos. Ao invés de utilizar os ângulos das fibras diretamente como variáveis de projeto, o estudo considerou as coordenadas cartesianas das fibras e atestou que tal abordagem ajuda a evitar mínimos locais.

Em Salas et al. (2018), os autores propuseram o que chamaram de "Modelo de Interpolação Auto-Penalizável para Direção de Fibras" (*Self-Penalizable Interpolation Model for Fiber Orientation*) e aplicaram o mesmo na otimização topológica de atuadores de piezocompósito laminado, modelado como um material ortotrópico linear elástico. Todas as contribuições mencionadas acima são dedicadas a problemas lineares elásticos. Uma revisão em diferentes técnicas de otimização aplicadas na orientação de fibras de reforço em materiais compósitos pode ser encontrada em Salas et al. (2021).

Como exemplo de estudos que empregam otimização de fibras de reforço em materiais não lineares, pode-se citar da Silva et al. (2020), que otimizou o ângulo das fibras de materiais hiperelásticos propondo uma modificação da Otimização por Função de Distribuição Normal (*Normal Distribution Function Optimization*) apresentada por Kiyono et al. (2017), em que os ângulos das fibras de reforço são otimizados a partir de um conjunto de candidatos. As suas metodologias são aplicáveis tanto a pequenas como a grandes. Zhang et al. (2021) fizeram uso do Método do Elemento Virtual e a distribuição otimizada da orientação das fibras também foi selecionada a partir de um conjunto de orientações discretas definidas *a priori*.

#### **2. OBJETIVO**

O presente projeto tem por objetivo estudar a direção de fibras que leva à minimização da tensão na direção paralela à aplicação de um deslocamento prescrito aplicado em um cubo de material hiperelástico anisotrópico reforçado com fibras, optando-se pelo emprego de um tecido biológico caracterizado segundo o modelo Hoss-Marczak modificado. Para tal, diferentes valores discretos para a orientação das fibras serão considerados (entre 0º e 90º).

## **3. REVISÃO BIBLIOGRÁFICA**

## 3.1 ESTRUTURA CONSTITUTIVA

Estamos interessados em representar o comportamento [me](https://www.codecogs.com/eqnedit.php?latex=%5Cbold%20X#0)c[âni](https://www.codecogs.com/eqnedit.php?latex=%5Cbold%20x#0)co de materiais não-lineares sujeitos a deformações finitas. Para tal, dados os vetores  $X$  e  $X$  representando a posição de um ponto do corpo de referência (indeformado) e na configuração final (deformado), respectivamente, se define o gradiente de deformação  $\vec{F} = \frac{\partial \vec{x}}{\partial X}$  e o Jacobiano  $J = \det F > 0.$ 

Como padrão, [decompõe](https://www.codecogs.com/eqnedit.php?latex=(%5Ctext%7B%5C%5E%7B%5Cbf%20F%7D%7D%20%3D%20J%20%5E%7B1%2F3%7D%20%5Cbf%201)#0)-se o gradiente de deformação [multiplicativa](https://www.codecogs.com/eqnedit.php?latex=(%5Ctext%7B%5C%3D%7B%5Cbf%20F%7D%7D%3DJ%5E%7B1%2F3%7D%5Cbold%20F)#0)mente em uma parte volumétrica  $(\hat{F} = J^{1/3}I)$  e uma parte desviadora  $(\bar{F} = J^{1/3}F)$ , responsáveis pela descrição dos fenômenos de preservação de volume e variação de volume, respectivamente. Matematicamente , pode-se escrever (Flory,1961)

$$
\mathbf{F} = \hat{\mathbf{F}} \bar{\mathbf{F}} \tag{1}
$$

$$
\det \hat{\mathbf{F}} = \det \mathbf{F} = J = 1 \tag{2}
$$

Pela equação (1), pode-se escrever o tensor desviador de Cauchy-Green à direita como

$$
\bar{\mathbf{C}} = \bar{\mathbf{F}}^T \bar{\mathbf{F}} = J^{-2/3} \mathbf{C}
$$
 (3)

com det $\bar{C} = 1 e C = F^T F$ . Os invariantes principais de  $\bar{C}$  são

$$
\bar{I}_1 = \bar{\mathbf{C}}, \bar{I}_2 = \frac{1}{2}((\bar{\mathbf{C}})^2 - \bar{\mathbf{C}}^2), \bar{I}_3 = \det \bar{\mathbf{C}} = 1
$$
\n(4)

Para a descrição do comportamento anisotrópico, a abordagem de Holzapfel e Gasser (2001) é seguida. Neste caso, o comportamento geral do elastômero reforçado com fibras pode ser decomposto em uma matriz isotrópica (elastomérica hiperelástica) com fibras (hiperelásticas) embutidas. No trabalho original de Holzapfel e Gasser (2001), um total de duas famílias de fibras podem ser usadas, porém, no presente trabalho opta-se pelo estudo de casos contendo apenas uma família de fibras. Em cada ponto específico do corpo, a fibra de reforço apresenta uma direção espacial inicial dada pelo vetor unitário  $a_0$ [.](https://www.codecogs.com/eqnedit.php?latex=%5Cbold%20a_0#0) Assim, tem-se o seguinte invariante de deformação

$$
I_4 = \mathbf{C} : \mathbf{A}_0 \tag{5}
$$

com o tensor estrutural  $A_0 = a_0 \otimes a_0$ . O quarto invariante é computado analogamente à Equação 5 como  $\bar{I}_4 = J^{-2/3} I_4$ 

#### 3.1.1 Função Energia de Deformação

A função densidade de energia de deformação  $W$  para hiperelasticidade anisotrópica pode ser adicionalmente desacoplada em uma parte de equilíbrio volumétrica (de volume variável)  $\hat{W}$  e uma parte de equilíbrio desviadora (de preservação de volume)  $\bar{W}$  como

$$
W(J, \bar{\mathbf{C}}, \mathbf{A}_0) = \hat{W}(J) + \bar{W}(\bar{\mathbf{C}}, \mathbf{A}_0)
$$
\n(6)

Quando há anisotropia é comum decompor a parcela desviadora  $\bar{W}$  em

$$
\bar{W}(\bar{\mathbf{C}}, \mathbf{A}_0) = \bar{W}^{\text{iso}}(\bar{\mathbf{C}}) + \bar{W}^{\text{aniso}}(\bar{\mathbf{C}}, \mathbf{A}_0)
$$
\n(7)

onde  $\bar{W}^{iso}$  representa a contribuição isotrópica da parcela desviadora de W e  $\bar{W}^{aniso}$ representa a parcela anisotrópica. É importante pontuar que aqui a parte anisotrópica de  $W$ possui natureza puramente elástica, independente do tempo e de preservação de volume. Juntando-se as Equações 6 e 7, chega-se à decomposição completa

$$
\bar{W}(J, \bar{\mathbf{C}}, \mathbf{A}_0) = \hat{W}(J) + \bar{W}^{\text{iso}}(\bar{\mathbf{C}}) + \bar{W}^{\text{aniso}}(\bar{\mathbf{C}}, \mathbf{A}_0)
$$
(8)

da função de energia de deformação do modelo hiperelástico anisotrópico para elastômeros reforçados com fibra (apresentando uma única família de fibras) sob grandes deformações. No presente trabalho a forma

$$
\hat{W} = \frac{1}{2}\kappa (J - 1)^2 \tag{9}
$$

para a parcela volumétrica da função energia de deformação total  $W$  é utilizada. Na Equação 9  $\kappa$  é um parâmetro positivo escolhido grande o suficiente para assegurar comportamento aproximadamente incompressível.

Para a contribuição isotrópica  $\bar{W}^{iso}$  da matriz elastomérica foi escolhido o modelo proposto por Stumpf e Marczak (2020) para a avaliação do tecido biológico, cujos resultados se mostraram superiores aos de alguns modelos hiperelásticos consagrados na literatura. Stumpf e Marczak (2020) propõem a função energia de deformação

$$
\bar{W}^{\text{iso}} = \frac{C_1}{C_2} (1 - e^{-C_2(\bar{I}_1 - 3)}) + \frac{C_5}{2C_3} [1 + \frac{C_3(\bar{I}_1 - 3)^{C_4}}{C_4} - 1] + C_6 \bar{I}_2 \ln \frac{\bar{I}_2}{3}
$$
(10)

dependente dos invariantes de deformação modificados  $\bar{I}_1$  e  $\bar{I}_2$  e seis parâmetros de material  $(\dot{C}_1, ..., C_6)$  $(\dot{C}_1, ..., C_6)$  $(\dot{C}_1, ..., C_6)$  $(\dot{C}_1, ..., C_6)$  a serem calibrados de acordo com dados experimentais. Na Equação 10,  $C_1$ ,  $C_5$ e  $C_6$  são constantes com unidade de e  $C_2$ ,  $C_3$  e  $C_4$  são adimensionais.

A contribuição anisotrópica devido às fibras de reforço vem do modelo de Holzapfel e Gasser (2001), no qual as fibras do tecido biológico assumem um comportamento exponencial tal que

$$
\bar{W}^{\text{aniso}} = \frac{\kappa_1^{\alpha}}{2\kappa_2^{\alpha}} [\exp(\kappa_2^{\alpha}(\bar{I}_4 - 1)^2) - 1] \tag{11}
$$

dependendo dos parâmetros  $\kappa_1^{\alpha}$ [,](https://www.codecogs.com/eqnedit.php?latex=%5Ckappa_2%5E%5Calpha#0)  $\kappa_2^{\alpha}$ , onde  $\kappa_1^{\alpha}$  é um parâmetro com unidade de tensão e  $\kappa_2^{\alpha}$  é adimensional.

A formulação apresentada não considera um material compósito típico, onde se considera a existência de uma fibra imersa em uma matriz, de forma que a formulação em questão considera um material homogêneo, representando apenas o comportamento anisotrópico do mesmo devido a uma energia que contribui apenas quando há deformação em sua direção.

#### 3.1.2 Tensão

O mesmo procedimento de decomposição aplicado à função densidade de energia de deformação na Equação 8 pode ser expandido para a formulação da tensão total atuante no elastômero reforçado com fibras. Em termos do segundo tensor tensão de Piola-Kirchhoff S[,](https://www.codecogs.com/eqnedit.php?latex=%5Cbold%20S#0) pode-se escrever a tensão total como

$$
\mathbf{S}(J, \bar{\mathbf{C}}, \mathbf{A}_0) = 2\frac{\partial W}{\partial \mathbf{C}} = \hat{\mathbf{S}}(J) + \bar{\mathbf{S}}^{\text{iso}}(\bar{\mathbf{C}}) + \bar{\mathbf{S}}^{\text{aniso}}(\bar{\mathbf{C}}, \mathbf{A}_0). \tag{12}
$$

5

com o componente volumétrico  $\hat{S}$ , o componente isotrópico  $\bar{S}^{iso}$  e o componente anisotrópico  $\bar{S}$ <sup>aniso</sup> que vem da contribuição das fibras de reforço. Do componente volumétrico  $\hat{W}$  da Equação 9, a parcela de conservação de volume do tensor tensão é dada por

$$
\hat{\mathbf{S}} = 2 \frac{\partial \hat{W}}{\partial \mathbf{C}} = J \frac{\partial \hat{W}}{\partial J} \mathbf{C}^{-1} = J\kappa (J - 1) \mathbf{C}^{-1}.
$$
\n(13)

Fazendo uso de  $\hat{W}^{iso}$  da Equação 10, a contribuição desviadora (isotrópica)  $\overline{S}^{iso}$  do tensor tensão total S é

$$
\bar{\mathbf{S}}^{\text{iso}} = 2 \frac{\partial W^{\text{iso}}}{\partial \mathbf{C}} = J^{-2/3} \mathbb{P} : \check{\mathbf{S}} \tag{14}
$$

no qual  $\mathbb P$  é o tensor projeção desviador (na posição de referência) de quarta ordem

$$
\mathbb{P} = \mathbb{I} - \frac{1}{3} \mathbf{C}^{-1} \otimes \mathbf{C}
$$
 (15)

no qual

$$
\mathbb{I}_{ikjl} = \delta_{ik}\delta_{jl} \tag{16}
$$

e  $\check{S}$  é um tensor tensão computado como

$$
\check{\mathbf{S}} = \frac{\partial \bar{W}^{\text{iso}}}{\partial \bar{\mathbf{C}}} = \bar{\gamma}_1 \mathbf{1} + \bar{\gamma}_2 \bar{\mathbf{C}} \tag{17}
$$

com

6

$$
\bar{\gamma_1} = 2(\frac{\partial \bar{W}^{\text{iso}}}{\partial \bar{I}_1} + \bar{I}_1 \frac{\partial \bar{W}^{\text{iso}}}{\partial \bar{I}_2})
$$
\n(18)

$$
\bar{\gamma_2} = -2 \frac{\partial \bar{W}^{\text{iso}}}{\partial \bar{I}_2} \tag{19}
$$

Analogamente, o tensor de tensão anisotrópico  $\bar{S}^{\text{aniso}}$  é encontrado utilizando  $\bar{W}^{\text{aniso}}$  da Equação 11, tal que

$$
\bar{\mathbf{S}}^{\text{aniso}} = 2 \frac{\partial \bar{W}^{\text{iso}}}{\partial \mathbf{C}} = J^{-2/3} \mathbb{P} : \check{\mathbf{S}}_4 \tag{20}
$$

é a contribuição desviadora anisotrópica de equilíbrio para o segundo tensor tensão de Piola-Kirchhoff. Na Equação 20,  $\tilde{S}_4$  é dado por

$$
\tilde{\mathbf{S}}_4 = 2\Psi_4 \mathbf{D}_4 \tag{21}
$$

com

$$
\Psi_4 = \frac{\partial \bar{W}^{\rm iso}}{\partial \bar{I}_4} \tag{22}
$$

$$
\mathbf{D}_4 = \frac{\partial \bar{I}_4}{\partial \bar{\mathbf{C}}} = \mathbf{A}_0 \tag{23}
$$

3.1.3 Operador Tangente

A implementação de tal problema de valor no contorno não linear empregando o método de Newton implica na necessidade de se formular o operador tangente consistente do material (também conhecido como "tensor elástico"). O tensor elástico consiste no gradiente do segun[d](https://www.codecogs.com/eqnedit.php?latex=%5Cbold%20C#0)o tensor tensão de Piola-Kirchhoff S com respeito ao tensor deformação de Cauchy-Green à direita C, resultando em um tensor de quarta ordem.

Analogamente à decomposição adicional da função energia de deformação (Equação 8) e da tensão (Equação 12), o operador tangente também pode ser visto como uma soma das diferentes contribuições, volumétrica e desviadora isotrópica e anisotrópica, tal como

$$
\mathbb{C}(J,\bar{\mathbf{C}}) = 2\frac{\partial \mathbf{S}}{\partial \mathbf{C}} = \hat{\mathbb{C}}(J) + \bar{\mathbb{C}}^{\text{iso}}(\bar{\mathbf{C}}) + \bar{\mathbb{C}}^{\text{aniso}}(\bar{\mathbf{C}})
$$
(24)

A parcela volumétrica  $\hat{\mathbb{C}}$  é obtida pela diferenciação de  $\hat{\mathbb{S}}$  com respeito a  $\mathbb{C}$ , chegando a

$$
\hat{\mathbb{C}} = 2 \frac{\partial \mathbf{S}}{\partial \mathbf{C}}
$$
 (25)

A parcela desviadora isotrópica  $\overline{\mathbb{C}}^{iso}$ [,](https://www.codecogs.com/eqnedit.php?latex=%5CBbb%7B%5Cbar%20C%7D%5E%7B%5Ctext%7Biso%7D%7D#0) por outro lado, pode ser encontrada utilizando  $S^{iso}$ conforme

$$
\bar{\mathbb{C}}^{\text{iso}} = 2 \frac{\partial \bar{\mathbf{S}}^{\text{iso}}}{\partial \mathbf{C}}
$$
 (26)

enquanto a parcela desviadora anisotrópica do operador tangente é encontrada utilizando S<sup>aniso</sup> da Equação 20, conforme

$$
\bar{\mathbb{C}}^{\text{aniso}} = 2 \frac{\partial \bar{\mathbf{S}}^{\text{aniso}}}{\partial \mathbf{C}}
$$
 (27)

## **4. METODOLOGIA**

#### 4.1 CASO DE ESTUDO

No presente estudo utiliza-se o modelo hiperelástico Hoss-Marczak modificado para a descrição do comportamento mecânico da matriz e das fibras de reforço embutidas em uma estrutura matemática de grandes deformações, ou seja, quando são consideradas não linearidades geométricas decorrentes da grandes deslocamentos na estrutura. Os problemas são analisados em um ambiente de elementos finitos, portanto, se utiliza uma variável de projeto (direção de fibra) em cada ponto de integração (ponto de Gauss) da malha. Adicionalmente, considera-se as direções de fibra como variáveis discretas ao invés de contínuas.

O caso estudado no presente projeto consiste em um cubo de material hiperelástico anisotrópico de dimensões 1 x 1 x 1 mm, com apoios simples nos plano XY (em Z=0mm), XZ (em Z=0mm) e YZ (em X=0mm) e sujeito a um deslocamento prescrito de 0,1mm na direção X, no plano YZ (em X=1mm) (ver Figura 1), representando um caso de deformação sob tração uniaxial.

Considerou-se o emprego de um material biológico (tecido de suíno) como material hiperelástico a ser avaliado segundo o modelo Hoss-Marczak modificado. Os parâmetros de material considerados para o material hiperelástico anisotrópico seguem apresentados na Tab. 1:

|                                                                                                    | $\cup$<br>[MPa] | $\cup_2$ | $\cup_3$ | $\cup$ 4 | $\curvearrowright$<br>$\cup_5$<br>[MPa] | し6<br>[MPa] | $\kappa$<br>[MPa] | $\kappa_1^{\alpha}$<br>[MPa] | $\kappa_2^{\alpha}$ |
|----------------------------------------------------------------------------------------------------|-----------------|----------|----------|----------|-----------------------------------------|-------------|-------------------|------------------------------|---------------------|
| Anisotrópico                                                                                                    | 0,13            | $-0,12$  | 1,3      | 2,1      | $8,54E-2$                               | 1,56E-4     | 1E5               | 1,07                         | 3,48                |
| $E_{\alpha}$ $\leftrightarrow$ $E_{\alpha}$ $\leftrightarrow$ $E_{\alpha}$ $\leftrightarrow$ $E_{\alpha}$ $\leftrightarrow$ $E_{\alpha}$ $\leftrightarrow$ $E_{\alpha}$ $\leftrightarrow$ $E_{\alpha}$ $\leftrightarrow$ $E_{\alpha}$ |                 |          |          |          |                                         |             |                   |                              |                     |

Tab. 1- Parâmetros do material hiperelástico anisotrópico

Fonte: Stumpf, 2021.

Considera-se que o material aplicado ao cubo apresenta fibras de reforço e que, para efeitos de simplificação do problema, a direção das fibras de reforço é a mesma ao longo de toda a geometria e que há apenas uma família de fibras de reforço, ou seja, a variação do ângulo da fibra de reforço representa orientar todas as fibras de reforço na mesma direção.

7

Ainda que o segundo tensor tensão de Piola-Kirchhoff S não apresente significado físico, sabe-se que este apresenta comportamento equivalente ao tensor tensão de Cauchy em termos qualitativos.

## 4.2 MODELO EM ELEMENTOS FINITOS

Para a realização das simulações inicialmente realiza-se a integração de *software* para a realização de simulações via método dos elementos finitos com o *software* Microsoft Visual Studio® 2013 Update 5 e o compilador Intel® Parallel XE 2017 Update 2, para que fosse possível importar e ler rotinas em linguagem de programação Fortran no *software* de elementos finitos.

O *setup* integrado se faz necessário para a execução de um código externo (UMAT - *User Material*) escrito em linguagem Fortran, no *software* de elementos finitos, uma vez que a formulação de material proposta não pode ser encontrada no *software*, devendo esta ser importada junto dos parâmetros particulares à tal formulação de material. A Figura 1 apresenta a modelagem do cubo, sua malha e condições de contorno.

Figura 1 – Modelo em elementos finitos.

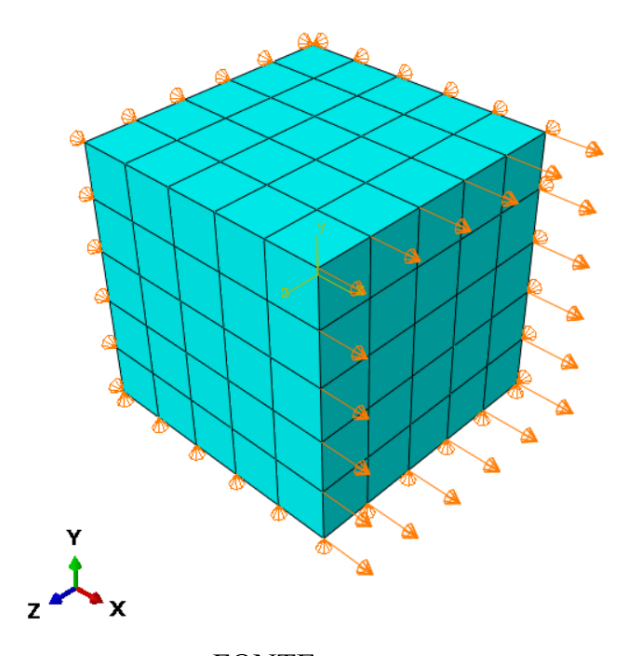

FONTE: o autor.

A malha gerada para o caso estudado consiste em 125 elementos hexaédricos (C3D8HS) de 8 nós e 27 pontos de integração - número de elementos suficiente para a finalidade da simulação realizada tendo em vista as condições de contorno consideradas utilizando técnica *structured*.

A formulação de material utilizada considera a aplicação de uma fibra de reforço em cada um dos pontos de integração do elemento, e, para fins de simplificação do problema, considera-se que todos os pontos de integração apresentaram fibras orientadas em uma mesma direção.

A aplicação do deslocamento prescrito nas simulações se dá através de incremento fixo, visando o controle das iterações realizadas no cálculo do problema e a minimização de problemas de distorção de elementos decorrente da consideração de grandes deslocamentos na geometria (não-linearidades).

Uma vez que o objetivo do presente projeto é a testagem de diferentes configurações do material variando a direção das fibras de reforço visando a obtenção do menor valor tensão dentre o conjunto de configurações avaliadas, realiza-se a simulação com o intuito de extrair os valores do campo de tensões S na direção de aplicação do deslocamento prescrito  $(S_{11})$ . Juntamente à extração dos valores da componente de tensão  $S_{11}$  nos pontos de integração dos elementos, realiza-se a plotagem da geometria deformada, podendo-se observar a anisotropia do material na plotagem do deslocamento nas direções distintas à direção de aplicação do deslocamento prescrito.

#### 4.3 ESTUDO DE ORIENTAÇÃO

A abordagem tomada consiste na realização das simulações através de uma rotina em linguagem Python responsável pela alteração do ângulo das fibras a ser utilizado na UMAT, execução das rotinas em Abaqus® 2017 utilizando *script* da rotina em Python e posterior extração dos resultados da função objetivo a ser minimizada - componente de tensão  $S_{11}$ [.](https://www.codecogs.com/eqnedit.php?latex=S_%7B11%7D#0)

Os resultados da função objetivo  $S_{11}$  em cada ponto de integração são então somados e realiza-se a média da tensão  $S_{11}$  na geometria, visando reduzir a função objetivo a uma única variável a ser obtida com base na variação da direção das fibras de reforço. O problema de consiste, portanto, em 1 único parâmetro variável (direção de fibra aplicada em todos os pontos de integração) e 1 variável representando a média de  $S_{11}$  no cubo.

Através da rotina mãe realiza-se a simulação da geometria considerando ângulos de 0º a 90° e avalia-se o ângulo para o qual é menor o valor da tensão  $S_{11}$ [,](https://www.codecogs.com/eqnedit.php?latex=S_%7B11%7D#0) ou seja, ângulo para o qual a estrutura oferece menor resistência à deformação - menor tensão para o valor de deslocamento prescrito definido.

#### **5. RESULTADOS**

A partir das simulações realizadas é possível observar uma diminuição do valor da tensão média no eixo de aplicação do deslocamento prescrito à medida que o ângulo das fibras de reforço tende a 60º. A Figura 2 apresenta a relação entre a tensão média em na direção do deslocamento prescrito Ux  $(S_{11})$  e variação do ângulo das fibras de reforço.

Figura 2 – Relação tensão  $S_{11}$  x ângulo das fibras de reforço. Tensão S11 x Orientacao da Fibra  $2.00E - 1$ 

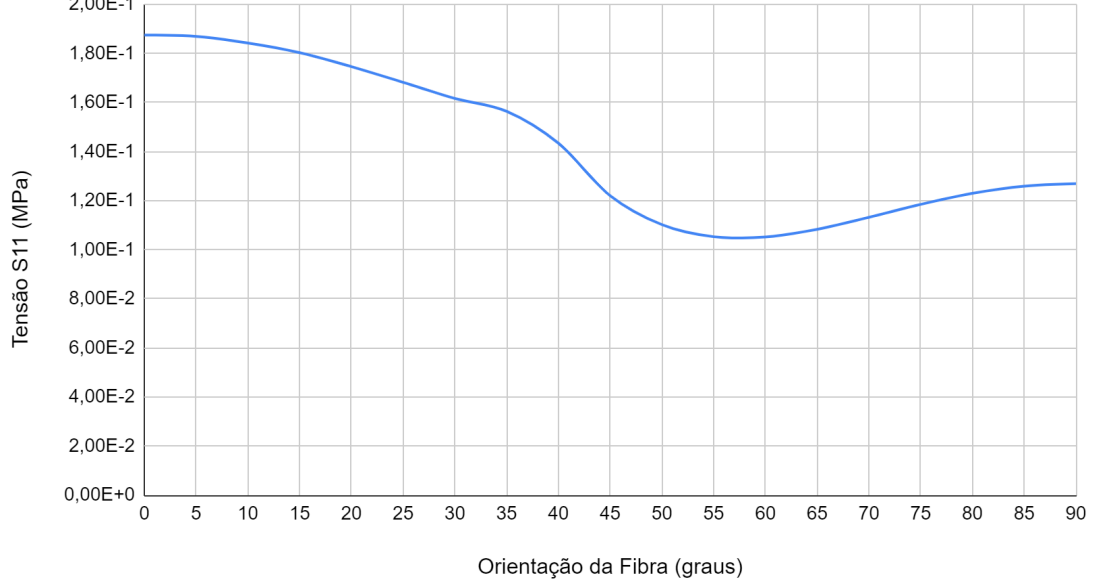

Fonte: o autor.

Pela Figura 2 é possível observar que a estrutura apresenta maior valor de  $S_{11}$  médio, e consequentemente maior rigidez, para a orientação de 0º, ou seja, quando a fib[ra](https://www.codecogs.com/eqnedit.php?latex=S_%7B11%7D#0) está orientada paralelamente ao eixo de aplicação do deslocamento prescrito U, sendo  $S_{11}$  = 1,874E-1 MPa. O menor valor de  $S_{11}$  médio, por sua vez, é de 1,052E-1 MPa e é encontrado quando a orientação das fibras é de 60º, voltando a crescer à medida em que a orientação da fibra tende a 90º, chegando então ao valor de 1,269E-1 MPa.

Para a observação das propriedades anisotrópicas do material, plota-se a forma deformada da geometria após a aplicação do deslocamento prescrito Ux, chegando-se a -4,545E-2 mm de deslocamento máximo (Uy), como mostra a Fig. 3.

Fig. 3 – Deslocamento em Y (Uy) para fibra a 60º.

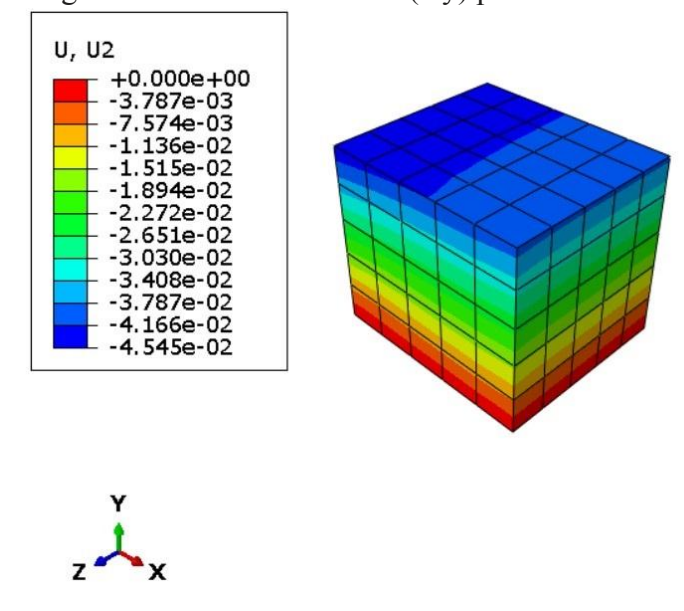

Fonte: o autor.

A Fig. 4 apresenta a forma deformada da geometria na direção Z, na qual também é possível observar os efeitos da anisotropia do material e onde tem-se o deslocamento máximo na direção Z (U3) de -5,397E-2mm.

Fig. 4 – Deslocamento em Z (Uz) para fibra a 60º.

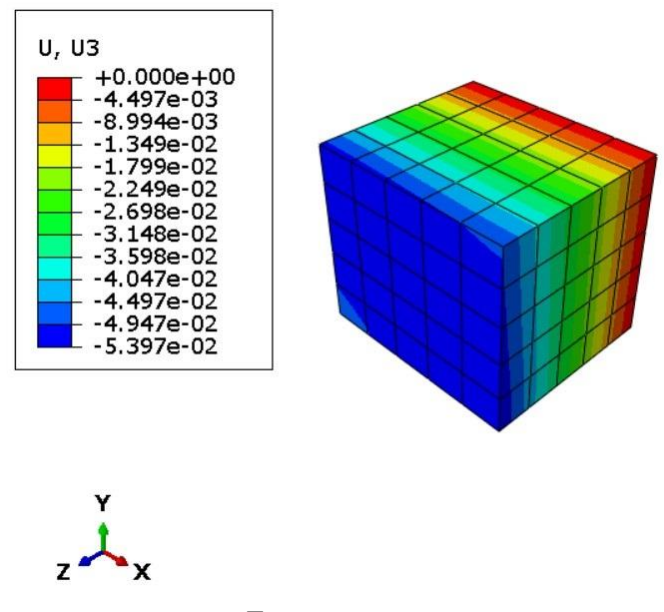

Fonte: o autor.

A tensão máxima  $S_{11}$  (direção X) observada para o ângulo no qual a estrutura apresenta a menor resistência à deformação pelo deslocamento prescrito aplicado é de 1,145E-1 MPa, conforme apresentado na Fig. 5.

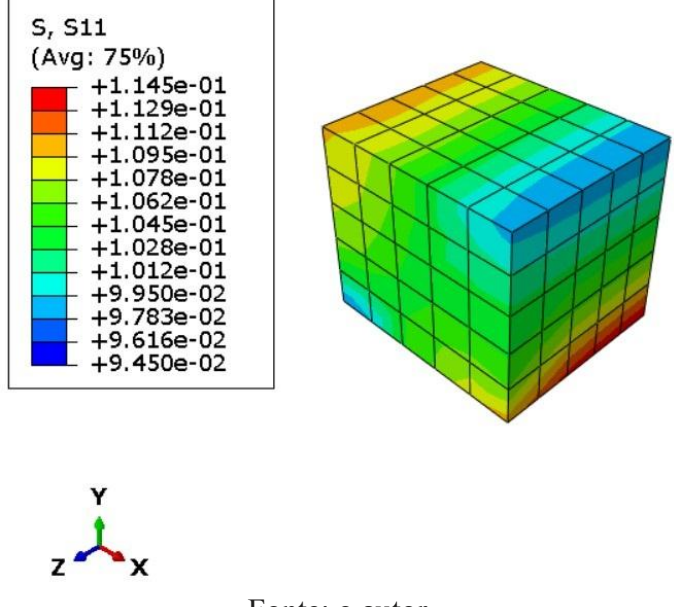

Fig. 5 – Tensão  $S_{11}$  para fibra a 60°.

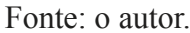

Para fins de observação, pode-se observar os efeitos de tensão também nos eixos Y ( $S_{22}$ [\)](https://www.codecogs.com/eqnedit.php?latex=S_%7B22%7D#0) e  $Z$  ( $S_{33}$ [\)](https://www.codecogs.com/eqnedit.php?latex=S_%7B33%7D#0), apresentados nas figuras 6 e 7, respectivamente. O máximo valor de tensão encontrados nas componentes  $S_{22}$  e  $S_{33}$  se mostraram bastante inferiores aos encontrados na componente  $S_{11}$ , conforme o esperado.

Fig. 6 – Tensão  $S_{22}$  para fibra a 60°.

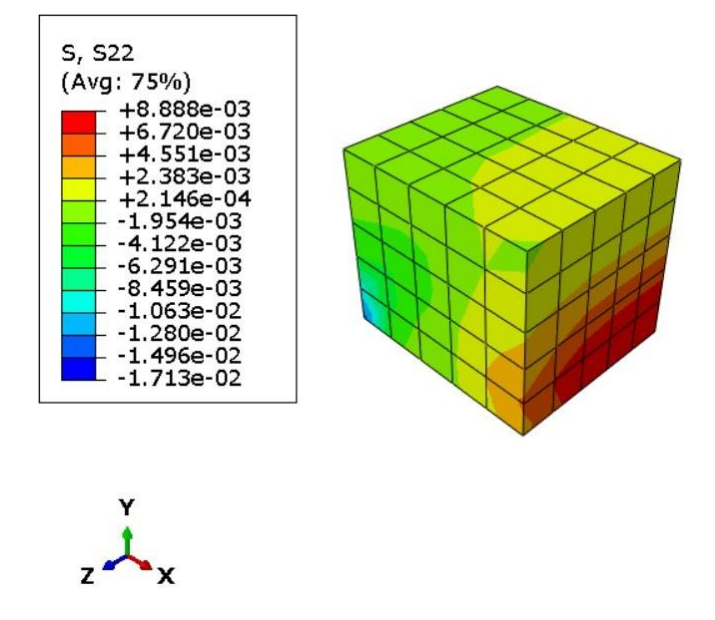

Fonte: o autor.

Fig. 7 – Tensão  $S_{33}$  para fibra a 60°.

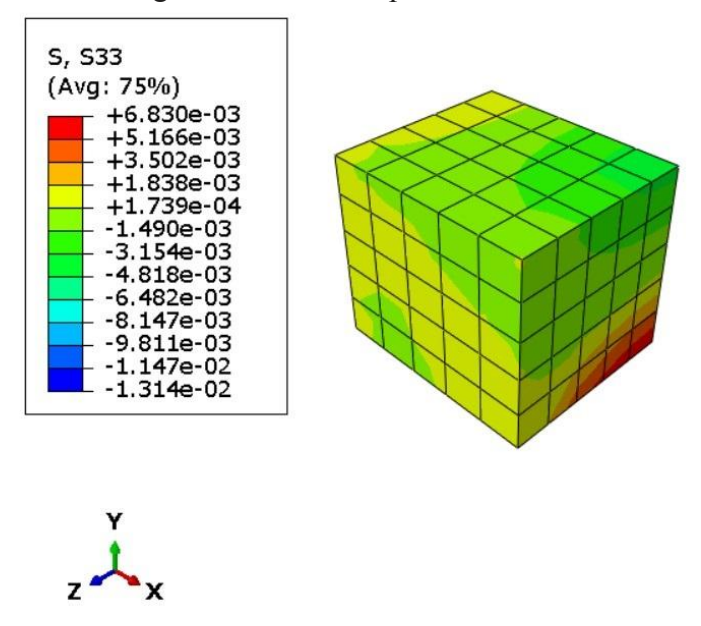

Fonte: o autor.

#### **6. CONCLUSÃO**

A partir da metodologia adotada foi possível encontrar o ângulo para o qual é menor o valor da tensão  $S_{11}$  na geometria estudada realizando-se a variação do ângulo das fibras de reforço do material hiperelástico anisotrópico. O *setup* de *softwares* integrados utilizado para a realização das simulações utilizando sub-rotinas em linguagem Fortran foi efetivo e permitiu que fosse utilizada a rotina de material desejada, alterando o parâmetro de direção de fibra a cada simulação.

A abordagem de simulação de um cubo com dimensões reduzidas e malha de 125 elementos permitiu capturar os efeitos da anisotropia do material, contudo, apresentou elevada demanda por capacidade de processamento devido ao emprego de incremento de deslocamento pré-fixado em valor suficientemente pequeno para que fosse possível executar a simulação sem que houvessem problemas de distorção de elementos relacionada à consideração de uma estrutura sujeita a grandes deslocamentos (não-linearidades).

A obtenção do maior valor tensão  $S_{11}$  para a orientação de fibras a 0° é coerente com a bibliografia utilizada no presente trabalho, de forma que estudos visando a minimização do deslocamento como apresentado em (Stumpf,2022) demonstram esta orientação como sendo a orientação na qual a estrutura apresenta maior rigidez no caso de um carregamento aplicado também a 0º.

A menor tensão  $S_{11}$  encontrada foi encontrada no caso das fibras orientadas a 60<sup>°</sup>, o que, conforme observado em (Stumpf, 2022) pode-se justificar pelo fato de que nas faces onde são aplicadas restrições de deslocamento da estrutura há uma variação acentuada no direcionamento das fibras para o caso de uma geometria sujeita à tração em uma das faces. Tendo em vista as dimensões do cubo e o emprego de apenas 1 orientação de fibra para todos os pontos de Gauss da geometria, avalia-se que há uma variação no ângulo inicialmente esperado para a minimização de  $S_{11}$  - orientação das fibras a aproximadamente 90°.

A partir da simulação de uma geometria com maiores dimensões e maior número de fibras independentemente orientadas, poderia-se avaliar comparativamente a influência das dimensões da geometria considerada no presente trabalho, bem como do número de direções de fibra restrito a uma única orientação.

Uma vez que a finalidade do presente trabalho era de encontrar valor mínimo da média das tensões orientadas na direção do deslocamento prescrito de um caso simplificado e com baixa demanda de capacidade de processamento para ser simulado, entende-se como satisfatório, o resultado obtido e como coerentes os valores de  $S_{11}$  encontrados para as direções de fibra avaliadas.

Para trabalhos futuros, pode-se estender a aplicação da metodologia do presente trabalho a geometrias maiores e com maior grau de complexidade, aumentando o número de elementos finitos e consequentemente o número de direções de fibra consideradas, podendo estas apresentarem orientações distintas e um maior número de famílias. Para tal será necessário maior capacidade de processamento para que seja possível simular o elevado número de parâmetros (ângulos de fibras) e a presença de não-linearidades (grandes deslocamentos).

Alternativamente, pode-se realizar a minimização do deslocamento na estrutura quando esta estiver sujeita a uma força concentrada - representando o aumento da rigidez da estrutura com a variação do ângulo das fibras de reforço. Por fim, pode-se ampliar os estudos relativos à integração do *software* Abaqus® 2017 com a biblioteca *SciPy* para avaliar formas de realizar a otimização da função objetivo através do método COBYLA ou quaisquer outros métodos de otimização presentes na biblioteca *SciPy*, o que exige maiores conhecimentos em linguagem de programação Python.

# **REFERÊNCIAS BIBLIOGRÁFICAS**

[1] DATE, S.; ABE, Y.; OKABE, T. **Effects of Fiber Properties on Aerodynamic Performance and Structural Sizing of Composite Aircraft Wings.** Aerospace Science and Technology 124, 2022. Disponível em: <https://www.sciencedirect.com/science/article/pii/ S1270963822002395>.

[2] THAPA, M.; MISSOUM, S. **Uncertainty Quantification and Global Sensitivity Analysis of Composite Wind Turbine Blades**. Reliability Engineering System Safety 222, 2022. Disponível em:

<https://www.sciencedirect.com/science/article/pii /S0951832022000333>.

[3] MILIKET, T. A.; et al. **Experimental Characterizations of Hybrid Natural Fiber-Reinforced Composite for Wind Turbine Blades**. Heliyon 8, 2022. Disponível em: <https://www.sciencedirect.com/science/article/pii/S2405844022003802>.

[4] CONNOLLY, F.; et al. **Sew-Free Anisotropic Textile Composites for Rapid Design and Manufacturing of Soft Wearable Robots**. Extreme Mechanics Letters 27, p. 52–58, 2019 . Disponível em: <https://www.sciencedirect.com/science/article/pii/ S2352431618302141>.

[5] O'NEIL, C. T.; et al. **Unfolding Textile-Based Pneumatic Actuators for Wearable Applications**. Soft Robotics 9, p. 163–172, 2022. Disponível em: <https://doi.org/10.1089/soro.2020.0064>.

[6] NAKAGAWA, K.; et al. **Turning a Functional Cloth Into an Actuator by Combining Thread-Like Thin Artificial Muscles and Embroidery Techniques**. IEEE Robotics and Automation Letters 7, p. 5827–5833, 2022.

[7] ZHU, Z.; et al. **Coiled Polymer Fibers for Artificial Muscle and More Applications**. Matter 5, p. 1092–1103, 2022. Disponível em: <https://www.sciencedirect.com/science/article/pii/S2590238522000698>.

[8] DROSSEL,W. G.; et al. **Basic Research for Additive Manufacturing of Rubber**. Polymer 12, 2020. Disponível em: <https://doi.org/10.3390/polym12102266>.

[9] MERODIO, J.; SACCOMANDI, G. **Remarks on Cavity Formation in Fiber-Reinforced Incompressible Non-Linearly Elastic Solids**. European Journal of Mechanics - A/Solids 25, p. 778–792, 2006. Disponível em: <https://www.sciencedirect.com/science/article/pii/S0997753805001439>.

[10] LIU, H.; HOLZAPFLE, G. A.; SKALLERUD, B. H.; PROT, V. **Anisotropic Finite Strain Viscoelasticity: Constitutive Modeling and Finite Element Implementation**. Journal of the Mechanics and Physics of Solids 124, p. 172–188. Disponível em: <https://www.sciencedirect.com/science/article/pii/S0022509618303223>.

[11] STUMPF, F. T. **An Accurate and Efficient Constitutive Framework for Finite Strain Viscoelasticity Applied to Anisotropic Soft Tissues**. Mechanics of Materials 161, 104007, 2021. Disponível em:

<https://www.sciencedirect.com/science/article/pii/S0167663621002374>

[12] MELNIK, A. V.; OGDEN, R. W. **A Generalised Structure Tensor Model for the Mixed Invariant i8**. International Journal of Non- Linear Mechanics 107, p. 137–148, 2018. Disponível em: <https://www.sciencedirect.com/science/article/pii/S002074621830163X>.

[13] MANSOURI, et al. **The Contribution of Mechanical Interactions to the Constitutive Modeling of Fiber-Reinforced Elastomers**. European Journal of Mechanics - A/Solids 85, 2021. Disponível em:

<https://www.sciencedirect.com/science/article/pii/S0997753820304691>.

[14] STEGMANN, J.; LUND, E. **Discrete Material Optimization of General Composite Shell Structures**. International Journal for Numerical Methods in Engineering 62, p. 2009–2027, 2005. Disponível em: <https://onlinelibrary.wiley.com/doi/abs/10.1002/nme.1259>.

[15] DA SILVA, A.L.F.; et al. **Topology Optimization of Fibers Orientation in Hyperelastic Composite Material**. Composite Structures 231, 2020. Disponível em: <https://www.sciencedirect.com/science/article/pii/S0263822319306786>.

[16] DUAN, Z.; YAN, J.; ZHAO, G. **Integrated Optimization of the Material and Structure of Composites Based on the Heaviside Penalization of Discrete Material Model. Struct.** Multidiscip. Optim. 51, p. 721–732, 2015. Disponível em: <https://doi.org/10.1007/s00158-014-1168-x>.

[17] Nomura, T.; et al. **General Topology Optimization Method with Continuous and Discrete Orientation Design Using Isoparametric Projection**. International Journal for Numerical Methods in Engineering 101, p. 571–605, 2015. Disponível em: <https://onlinelibrary.wiley.com/doi/abs/10.1002/nme.4799>.

[18] SALAS, R.A.; et al. **Optimized Dynamic Design of Laminated Piezocomposite Multi-Entry Actuators Considering Fiber Orientation**. Computer Methods in Applied Mechanics and Engineering 335, p. 223–254, 2015. Disponível em: <https: //www.sciencedirect.com/science/article/pii/S0045782518300902>.

[19] SALAS, R.A.; et al. **Topology Optimization of Fibers Orientation in Hyperelastic Composite Material**. Composite Structures 231. Disponível em: <https://www.sciencedirect.com/science/article/pii/S0263822319306786>.

[20] KIYONO, C.; SILVA, E.; REDDY, J. **A Novel Fiber Optimization Method Based on Normal Distribution Function With Continuously Varying Fiber Path**. Composite Structures 160, p. 503–515, 2017. Disponível em:

<https://www.sciencedirect.com/science/article/pii/S0263822316314957>.

[21] ZHANG, X.S.; CHI, H.; ZHAO, Z. **Topology Optimization of Hyperelastic Structures With Anisotropic Fiber Reinforcement Under Large Deformations**. Computer Methods in Applied Mechanics and Engineering 378, 2021. Disponível em: <https://www.sciencedirect.com/science/article/pii/S0045782520306812>.

[22] NELDER, J.A.; MEAD, R. **A Simplex Method for Function Minimization. Computer Journal** , 308–313, 1965.

[23] ARORA, J.S. **Introduction to Optimum Design**. Elsevier, 2017.

[24] POWELL, M.J.D. **A Direct Search Optimization Method That Models the Objective and Constraint Functions by Linear Interpolation**. Advances in Optimization and Numerical Analysis , p. 51–67, 1994.

[25] FLORY, P.J. **Thermodynamic Relations for High Elastic Materials**. Trans. Faraday Soc. 57, p. 829–838, 1961. Disponível em:< http://dx.doi.org/10.1039/TF9615700829>.

[26] HOLZAPFEL, G.A.; GASSER, T.C. **A Viscoelastic Model for Fiber-Reinforced Composites at Finite Strains: Continuum Basis, Computational Aspects and Applications**. Computer Methods in Applied Mechanics and Engineering, 90, p. 4379–4403, 2021. Disponível em:

<https://www.sciencedirect.com/ science/article/pii/S0045782500003236>.

[27] STUMPF, F. T.; MARCZAK, R. J. **Constitutive Framework of a New Hyperelastic Model for Isotropic Rubber Like - Materials for Finite Element Implementation**. Latin American Journal of Solids and Structures, v. 346, 08 jan. 2021.

[28] STUMPF, F. T.; GÖTZ, G. L. F.; DE LEON, D. M. **Stress- and Strain-Based Parametric Optimization of Fiber-Reinforced Elastomers Under Finite Deformations**. 2022.

[29] PEREIRA, J. T.; FANCELLO, E. A.; BARCELLOS, C. S. **Topology Optimization of Continuum Structures With Material Failure Constraints**. Structural and Multidisciplinary Optimization , p. 50–66, 2004. Disponível em:  $\frac{\text{th}}{2}$  < https://doi.org/10.1007/s00158-003-0301-z>.

# **APÊNDICE**

APÊNDICE I - Rotina mãe em linguagem de programação Python para alteração da direção das fibras de reforço e execução do *software* Abaqus® 2017 via cmd do Windows.

import random from array import \* import math import numpy import os import shutil

fiber  $file =$ open("C:\\SIMULIA\\USER\\param\_fiber.dat" , "r") fiber var  $aux = 0$ 

for fiber in fiber file.readlines(): fiber\_var\_aux = float(fiber)

fiber\_file.close $()$ 

angle = fiber var aux param = angle

if (param  $>$  0): # Define ângulo inicial a ser alterado diretamente no arquivo param fiber.dat angle = param - 0.1 # Passo de alteração do ângulo

pode ser definido conforme desejado

fiber file = open("C:\\SIMULIA\\USER\\param\_fiber.dat" , "w") fiber  $log =$ open("C:\\SIMULIA\\USER\\param\_fiber\_log.dat" , "a") angle  $list = []$ angle\_list.append(angle)

fiber\_file.write(str(angle)) fiber\_log.write(str(angle)) fiber\_log.write("\n")

fiber\_file.close()  $fiber$  $log.close()$ 

cmd\_noGUI = 'cmd /k "abaqus cae noGUI=abaqus\_inp"' os.system(cmd\_noGUI)

param = angle

print(param)

## APÊNDICE II - Rotina em linguagem de programação Python para input (.inp) de informações e execução da simulação no *software* Abaqus® 2017.

from part import \* from material import \* from section import \* from assembly import \* from step import \* from interaction import \* from load import \* from mesh import \* from optimization import \* from job import \* from sketch import \* from visualization import \* from connectorBehavior import \* import odbAccess import math import numpy import os import shutil import scipy print("Starting Abaqus") model\_name = 'Model-1' part\_name = 'Part-1' x  $\overline{\text{initial}} = 0.0$  $\bar{v}$  initial = 0.0  $x$ <sup> $l$ </sup>enght = 1.0  $y$  lenght = 1.0  $z$ \_lenght =  $1.0$ mdb.models[model\_name].ConstrainedSketch(name='\_\_profile\_\_ ', sheetSize=200.0) mdb.models[model\_name].sketches['\_\_profile\_\_'].rectangle(point  $1=(x \text{ initial}, y \text{ initial})$ . point2=(x\_lenght, y\_lenght)) mdb.models[model\_name].Part(dimensionality=THREE\_D, name=part\_name, type= DEFORMABLE\_BODY) mdb.models[model\_name].parts[part\_name].BaseSolidExtrude(d epth=z\_lenght, sketch=

mdb.models['Model-1'].DisplacementBC(amplitude=UNSET, createStepName='Step-1', distributionType=UNIFORM, fieldName='', fixed=OFF, localCsys=None, name= 'BC-3', region=mdb.models[model\_name].rootAssembly.sets['Set-3'], u1=UNSET, u2=UNSET, u3=0.0, ur1=UNSET, ur2=UNSET, ur3=UNSET) mdb.models[model\_name].rootAssembly.Set(faces= mdb.models[model\_name].rootAssembly.instances[instance\_name].f aces.getSequenceFromMask( ('[#4 ]', ), ), name='Set-4') mdb.models[model\_name].DisplacementBC(amplitude=UNSET, createStepName='Step-1', distributionType=UNIFORM, fieldName='', fixed=OFF, localCsys=None, name= 'BC-4', region=mdb.models[model\_name].rootAssembly.sets['Set-4'], u<sub>1</sub>=u<sub>1</sub> disp. u2=UNSET, u3=UNSET, ur1=UNSET, ur2=UNSET, ur3=UNSET) print("Meshing") mdb.models[model\_name].parts[part\_name].seedPart(deviationFacto  $r=0.1$ minSizeFactor=0.1, size=0.5) mdb.models[model\_name].parts[part\_name].generateMesh() mdb.models[model\_name].parts[part\_name].setElementType(elemTy pes=(ElemType( elemCode=C3D8HS, elemLibrary=STANDARD), ElemType(elemCode=C3D6, elemLibrary=STANDARD), ElemType(elemCode=C3D4, elemLibrary=STANDARD)), regions=(mdb.models[model\_name].parts[part\_name].cells.getSeque nceFromMask((  $[T#1]', ), ), ))$ 

mdb.models[model\_name].sketches['\_\_profile\_\_']) material\_name = 'Material-1' density  $= 2700.0$ del mdb.models[model\_name].sketches['\_\_profile\_\_'] mdb.models[model\_name].Material(name=material\_name) mdb.models[model\_name].materials[material\_name].Density(tab  $le=(2700.0, 1, 1)$ mdb.models[model\_name].materials[material\_name].Depvar(n=1 ) mdb.models[model\_name].materials[material\_name].UserMateri al(mechanicalConstants=  $(0.0, 1)$ mdb.models[model\_name].HomogeneousSolidSection(material= material\_name, name= 'Section-1', thickness=None) mdb.models[model\_name].parts[part\_name].Set(cells= mdb.models[model\_name].parts[part\_name].cells.getSequenceFr omMask(('[#1 ]', ), ), name='Set-1') mdb.models[model\_name].parts[part\_name].SectionAssignment(  $offset=0.0$ offsetField='', offsetType=MIDDLE\_SURFACE, region= mdb.models[model\_name].parts[part\_name].sets['Set-1'], sectionName= 'Section-1', thicknessAssignment=FROM\_SECTION) instance\_name = 'Part-1-1' mdb.models[model\_name].rootAssembly.DatumCsysByDefault( CARTESIAN) mdb.models[model\_name].rootAssembly.Instance(dependent=O N, name=instance\_name, part=mdb.models[model\_name].parts[part\_name]) initial increment  $= 0.0002$ number\_increments = 10000 u1\_disp =  $0.1$ mdb.models[model\_name].StaticStep(initialInc=initial\_increment , maxNumInc=number\_increments, name= 'Step-1', nlgeom=ON, noStop=OFF, previous='Initial', timeIncrementationMethod=FIXED) mdb.models[model\_name].rootAssembly.Set(faces= mdb.models[model\_name].rootAssembly.instances[instance\_nam e].faces.getSequenceFromMask( ('[#1 ]', ), ), name='Set-1') mdb.models[model\_name].DisplacementBC(amplitude=UNSET, createStepName='Step-1' distributionType=UNIFORM, fieldName='', fixed=OFF, localCsys=None, name= 'BC-1', region=mdb.models[model\_name].rootAssembly.sets['Set-1'],  $u1=0.0$ u2=UNSET, u3=UNSET, ur1=UNSET, ur2=UNSET, ur3=UNSET) mdb.models[model\_name].rootAssembly.Set(faces= mdb.models[model\_name].rootAssembly.instances[instance\_nam e].faces.getSequenceFromMask( ('[#8 ]', ), ), name='Set-2') mdb.models[model\_name].DisplacementBC(amplitude=UNSET, createStepName='Step-1', distributionType=UNIFORM, fieldName='', fixed=OFF, localCsys=None, name= 'BC-2', region=mdb.models[model\_name].rootAssembly.sets['Set-2'], u1=UNSET, u2=0.0, u3=UNSET, ur1=UNSET, ur2=UNSET, ur3=UNSET) mdb.models[model\_name].rootAssembly.Set(faces= mdb.models[model\_name].rootAssembly.instances[instance\_nam

e].faces.getSequenceFromMask(

('[#20 ]', ), ), name='Set-3')

mdb.models[model\_name].parts[part\_name].setElementType(elemTy pes=(ElemType( elemCode=C3D8HS, elemLibrary=STANDARD), ElemType(elemCode=C3D6, elemLibrary=STANDARD), ElemType(elemCode=C3D4, elemLibrary=STANDARD)), regions=(mdb.models[model\_name].parts[part\_name].cells.getSeque nceFromMask((  $[T#1]', ), ), ))$ mdb.models[model\_name].rootAssembly.regenerate() job  $name = 'Job-1'$ UMAT = 'C:\\SIMULIA\\USER\\porcine\_skin.for' print("Starting Job") mdb.Job(atTime=None, contactPrint=OFF, description='', echoPrint=OFF, explicitPrecision=SINGLE, getMemoryFromAnalysis=True, historyPrint=OFF, memory=90, memoryUnits=PERCENTAGE, model=model\_name, modelPrint=OFF, multiprocessingMode=DEFAULT, name=job\_name, nodalOutputPrecision=SINGLE, numCpus=1, numGPUs=0, queue=None, resultsFormat=ODB, scratch='', type= ANALYSIS, userSubroutine= 'C:\\SIMULIA\\USER\\porcine\_skin.for', waitHours=0 , waitMinutes=0) mdb.jobs[job\_name].submit(consistencyChecking=OFF) mdb.jobs[job\_name].waitForCompletion() print("Job End") #extract\_output = open('C:\\SIMULIA\\USER\\extract\_output.py','r') #extract\_output.close $()$ # open the result contatinig output database .odb  $\odot$  = openOdb(path='C:\\SIMULIA\\USER\\Job-1.odb') # enter path e.g. as C:\SIMULIA\Temp\...file.odb # define the step for data export lastFrame = odb.steps['Step-1'].frames[-1] # enter 'name of last frame' e.g. as defaults "Step-1", "Step-2" or any generic name you prescribed in the Step manager # define field outputs stress=lastFrame.fieldOutputs['S'] stress\_all=stress.values # define variable stress in the frame of interest e.g. last frame (all applicable fieldOutputs['?'] are defined in Step manager -> define field output # create and write to a file file = open('C:\\SIMULIA\\USER\\stress\_all.dat','w') # create and write to a named file in your work directory file.write('S11 \t\t S22 \t\t S12 \n') # write first line for coloumn labeling - \t tab \n newline object\_file = open('C:\\SIMULIA\\USER\\object\_s11.dat','w') # create and write to a named file in your work directory s11\_sum\_aux =  $0$  $s11$  list =  $[]$ # go throug all stress values and write to the .txt file for S in stress\_all: s11\_node = S.data[0] s11<sup>-</sup>list.append(s11\_node) s11\_sum\_aux = sum(s11\_list) file.write('%.4f\t\t %.5f\t\t %.5f\t\t \n' % (S.data[0], S.data[1], S.data[3])) # first part defines formating, S.data[i] defines value from stress.value i=0 -> Sxx, i=1 s11\_sum = s11\_sum\_aux  $s11$ <sup>-</sup>lenght = len(s11<sup>-</sup>list)  $s11$ <sup>med = s11\_sum/s11\_lenght</sup> object\_file.write(str(s11\_med)) object\_file.close  $()$ 

file.close()  $\#$  close the file